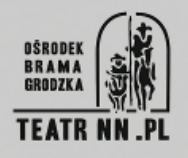

## **ANTONI DUDEK ur. 1944; Kozy k. Bielska-Białej**

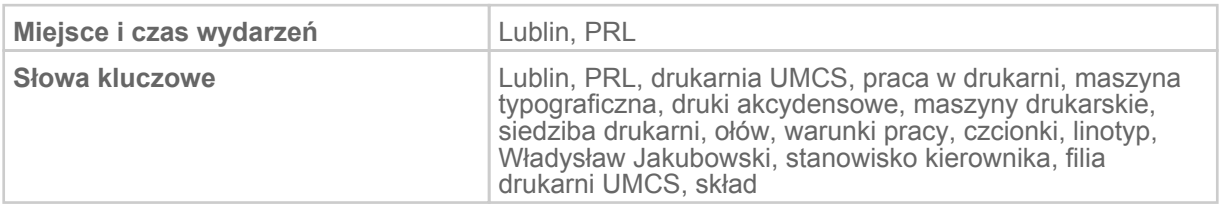

## **Praca w drukarni UMCS**

Utrzymywałem w czasie studiów kontakt z drukarnią, gdzie sobie dorabiałem. W [19]69 roku w grudniu było otwarcie, ja byłem na trzecim roku.

To była niemiecka maszyna produkowana w NRD, myśmy ją dostali jako Polacy w ramach reparacji wojennych, to była maszyna, na której pracowałem też w Bielsku-Białej jeszcze, czyli była mi znana, Wiktoria Helena się nazywała. Była to maszyna typograficzna, czyli druk był z czcionek, w odróżnieniu od maszyn offsetowych, gdzie jest druk płaski, matryca jest na arkuszu aluminium, a tutaj po prostu z czcionek, czy pojedynczych, ułożonych – była forma drukarska – czy też z wierszy linotypowych. Po pewnym czasie ten skład został zmechanizowany, że wiersze linotypowe były odlewane, czy wers, można tak nazwać, i układane były w zecerni w strony, w kolumny właśnie. No, typografia w tej chwili to już, można powiedzieć, przeszła do historii drukarstwa.

Były jakieś prace zlecone, które wykonywałem. Pierwsza książka drukowana w drukarni UMCS [to było] "Stulecie urodzin Lenina" pod redakcją profesor Mirosławy Zakrzewskiej-Dubasowej, więc to mogę powiedzieć, że drukowałem. Ta książka jest w zbiorach i Biblioteki UMCS, i Biblioteki Łopacińskiego. Wtedy czterema stronami się drukowało, ta książka miała około trzystu, czterystu stron mniej więcej, na dwie zmiany była drukowana, żeby zdążyć na te urodziny. Później usprawniłem [maszynę], że można było drukować osiem stron naraz. Zwężona została rama, żeby się zmieściło osiem stron. To już jak pracowałem [etatowo], jeszcze dyrektorem był pan Władysław Jakubowski, było tyle pracy, że myśmy nawet na trzy zmiany nie wyrabiali. Potrzeba matką wynalazków, nawet dostałem jakieś pieniądze za takie usprawnienie.

[Drukowaliśmy] druki akcydensowe, do takich druków zaliczamy, powiedzmy, bilety wizytowe, zaproszenia, programy, afisze. To wszystko było oczywiście drukowane w jednym, dwóch, trzech kolorach, w zależności od tego, jak tam czy grafik czy [projektant ustalił]. Takim projektantem był Władysław Jakubowski, który skończył Szkołę Mistrzów Poligraficznych w Lipsku w czasie wojny. On był z Poznania, tam gdzieś na roboty został wywieziony. Jeżeli chodzi o akcydensy, no to po prostu jak sobie grafik zaprojektował, różne kolory mogły być, bo to każdy kolor drukowany był oddzielnie, zresztą przy druku wielobarwnym też. Były maszyny tak zwane rotacyjne, to znaczy, że papier był nie w formie arkuszy, tylko na roli i było kilka agregatów – agregat to, powiedzmy, taki segment maszyny, każdy miał swój zespół farbowy z tak zwanym kałamarzem, gdzie znajdowała się farba. W jednym była farba czerwona, w drugim niebieska, żółta i czarna. Przykładowo gazety wtedy się drukowało na takich [maszynach] i kolorowe gazety można było, że tak powiem, drukować równocześnie. Po prostu ta rola powodowała to, że maszyna się nie musiała zatrzymywać, tylko osiągała duże obroty, kilkadziesiąt egzemplarzy czy kilkadziesiąt tysięcy, bo to różne były [maszyny]. W Domu Słowa Polskiego w Warszawie na przykład były potężne takie maszyny o dużej wydajności. Myśmy pracowali na sprzęcie, powiedzmy, przedwojennym, bo to były maszyny ściągane gdzieś z drukarń, któreś z demobilu, UMCS po prostu nie miał pieniędzy na nowe maszyny, to były drogie rzeczy.

Myśmy byli na własnym rozrachunku, czyli drukowaliśmy dla UMCS-u, ale żeby zarobić na wypłatę, trzeba było brać [zlecenia] z zewnątrz, to dyrektor Jakubowski już o to się starał. Były takie sytuacje na początku, że wypłaty były na dwie raty dzielone, bo po prostu nie było pieniędzy w banku. Tak że prekursorami dzisiejszych czasów byliśmy, zarabialiśmy sami na siebie.

To po prostu była praca do wykonania – przychodziłem, wykonywałem i czekałem na następną. To nie była stała praca. [Po skończeniu studiów] przyszedłem do dyrektora Jakubowskiego i zapytałem, czy by mnie zatrudnił, a on powiedział, że historyków nie potrzebuje. No ja mówię: "Panie dyrektorze, ale przecież ja mam papiery czeladnicze", "No, to trzeba było od razu tak mówić, to jutro przychodź do pracy". No i zacząłem pracować jako maszynista właśnie po studiach. Z dnia na dzień mnie zatrudnił. Jakubowski był szefem drukarni, ja byłem sam dla siebie przełożonym. Byłem brygadzistą najpierw, bo tam kilka maszyn było. Mając doświadczenie pracy przed studiami plus wyższe wykształcenie, szybko awansowałem. Działy były podstawowe, tak jak w każdej drukarni, czyli był dział linotypów, była zecernia ręczna, była hala maszyn drukujących i introligatornia. Ja pracowałem w hali maszyn drukujących, były dwie maszyny typograficzne, płaska i dociskowa, niemiecka i dwa Romayory, gdzie drukowane były skrypty, właśnie tą techniką druku płaskiego. Romayory były produkcji czechosłowackiej, czyli to były lata produkcji sześćdziesiąte, później siedemdziesiąte, nowszy typ. Te maszyny tośmy nowe zakupili. One były niedrogie stosunkowo, format nieduży, format A3 można było drukować, czy po jakiejś tam modernizacji format B3, no w każdym razie były one bardzo cenowo zróżnicowane, bo typograficzne maszyny były droższe.

Drukarnia UMCS mieściła się w Bibliotece Uniwersytetu Marii Curie-Skłodowskiej, na

niskim parterze, czyli w piwnicach. Żeby wprowadzić tam maszyny, były wybijane otwory w ścianach. Od strony podwórza były drzwi, duże nawet, ale po prostu na zakrętach [maszyny] się nie mieściły, korytarze były wąskie. Dzisiaj już tej drukarni nie ma, przykro mi jest, związany byłem po prostu z tą drukarnią, tak emocjonalnie.

[Zarobki] były trochę lepsze od przeciętnych, ale niewiele. Jak ja zacząłem pracować, to siedem godzin pracowali ludzie, którzy byli związani z pracą z ołowiem, czyli linotypiści, zecerzy, natomiast maszyniści, którzy też mieli [kontakt], ale już nie tak długo, [pracowali normalnie], bo po prostu to były gotowe formy, które się układało, tylko tyle, co ułożyć te strony na takiej płycie płaskiej maszyny, zaklinować, zrobić odbitkę, sprawdzić i drukować. Nie miałem kontaktu z tym ołowiem, to było i w czcionce, i w tych wierszach linotypowych, więc pracownik, który składał, no to brał każdą czcionkę i tam układał tę stronę. Linotypista miał gorzej, bo tam w kociołku ten ołów cały czas się gotował, więc te opary ołowiu, mimo że te linotypy miały takie wyciągi, no ale praca w ołowiu jeszcze była taka, że się przetapiało te zużyte, już wydrukowane strony, no tam było najgorzej, bo żeby oczyścić ten ołów, to jakieś sole amoniakowe trzeba było dosypać. I wtedy te jakieś resztki farby, no coś, co po prostu było w zużyciu, wypływały na wierzch i były zbierane, i po prostu były przetapiane, żeby jeszcze raz użytkować ten ołów czy stop ołowiu, bo to stop składał się z ołowiu, cyny i antymonu, ołowiu było najwięcej, gdzieś w granicach dziewięćdziesięciu procent, antymonu było najmniej i tej cyny było w granicach kilku procent. W czcionce tej, że tak powiem, ręcznej te proporcje się zmieniały, [te czcionki] nie były przetapiane, one służyły do wielokrotnego użycia, natomiast w przypadku składu linotypowego po wydrukowaniu jednej książki cały skład szedł do przetapiania. Po prostu były odlewane takie laski, które szły do produkcji tego składu linotypowego [i tak] kilkadziesiąt razy, tutaj nie było granicy jakiejś górnej, po prostu to taka była technologia. W przypadku linotypu książka została wydrukowana, skład został rozebrany i następowało przetopienie tego składu i [materiał] wracał na linotyp, następne prace były składane tym samym, nazwijmy to, stopem linotypowym. Linotyp pracował na gorącym ołowiu, po odlaniu wiersza ten ołów stygnął, więc trzeba było go przetopić, żeby drugi raz [użyć] i jak już się przetopiło, no to z masy stałej uzyskiwało się masę płynną w takim piecu. W jednym wierszu [czcionki] stanowiły całość i tutaj jeżeli błąd był znaleziony przez korektora, to musiał być cały wiersz drugi raz złożony. W przypadku składu ręcznego, jeżeli był czeski błąd, to się przestawiało te czcionki, natomiast jeżeli był błąd inny, no to się poprawiało, ale to wystarczyło zamienić czcionki, czy przestawić, w zależności [od tego], jaki był błąd. Czcionka na przykład była bardziej zużyta i jakość odbitki była zła, no to wymieniał zecer na nowszą czcionkę, żeby jakość druku była odpowiednia.

Ja pracując prawie trzy lata, dwa i pół, z dyrektorem Jakubowskim, widziałem pewne rzeczy, które trzeba było wykonać, trzeba było przestrzegać na przykład godzin nadliczbowych, była określona liczba godzin, już nie pamiętam, jaka to była [liczba] w ciągu roku, której nie można było przekroczyć, żeby się nie narazić, no, tym służbom, które kontrolowały, czy były przestrzegane przepisy BHP. Chodziło o zdrowie pracowników, co oczywiście było z jednej strony dobre, ale z drugiej strony, żeby zlikwidować na przykład chorobę zawodową drukarzy, ołowicę, to w [19]76 roku podwyższono [dopuszczalny] stopień stężenia porfiryn we krwi o sto procent i zlikwidowano [w ten sposób] chorobę zawodową.

Dyrektor Jakubowski przeszedł na emeryturę w [19]74 roku, ja zostałem kierownikiem w [19]75 roku, wcześniej byłem zastępcą kierownika krótko. W drukarni UMCS zatrudniłem się w [19]72 [roku], od [19]74 roku gdzieś tak od połowy byłem zastępcą kierownika. Później zostałem starszym mistrzem, czyli wróciłem na produkcję i drukowałem. W [19]73 zmarł taki pan Czesław Szymański, który przyjeżdżał do pracy z Chełma, ja zostałem [wtedy] zastępcą [kierownika], a po roku pan Jakubowski odszedł na emeryturę zaproponował mnie [swoje] stanowisko. To była taka szara eminencja na uczelni, pan Władysław Jakubowski, on był cały czas kierownikiem – był założycielem [drukarni] i kierownikiem. Wtedy skończyła się jakby niezależność, czy inaczej mówiąc, staliśmy się zależni, weszliśmy w struktury organizacyjne UMCSu. Pan Jakubowski zarabiał tam dwa złote więcej od dyrektora administracyjnego UMCS-u, pana Bieni, no i ten to spowodował, jak Jakubowski odszedł – bo dopóki był, [tamten] nie miał siły przebicia, żeby to zmienić. Ja już tyle nie zarabiałem. W każdym razie weszliśmy w struktury, czyli nad sobą miałem jako kierownik drukarni dyrektora administracyjnego, natomiast dyrektor Jakubowski sam dla siebie [był przełożonym], nad nim był tylko rektor. Ja zostałem kierownikiem w drukarni, tylko że w strukturze uniwersyteckiej, jak był szefem pan Jakubowski, to było to gospodarstwo pomocnicze na własnym rozrachunku i była duża niezależność po prostu. Myśmy mieli statut, w tym statucie było napisane, że mogliśmy na przykład drukować na zewnątrz, oczywiście proporcje musiały być zachowane w stosunku do uczelni. Było różnie za różnych dyrektorów, od dyrektora zależała po prostu moja niezależność. Miałem jeszcze cenzurę, Służbę Bezpieczeństwa, no, tych pionów różnych było [trochę], one się krzyżowały. Jeszcze był rektor, który miał sprawy wydawnicze i drukarni, że tak powiem, w swoim pionie, no krzyżowo byłem tak uzależniony.

[Za mojego kierownictwa] – to było już wcześniej przygotowane, były plany wieloletnie – była sprowadzona taka maszyna pełnoformatowa, typograficzna, gdzie szesnaście stron można było równocześnie drukować. [Przyjechała] z NRD, produkcja była w Lipsku, [nazywała się] Wiktoria. Te wszystkie typograficzne maszyny niemieckie to Wiktoria, jeszcze miały drugie człony, jak ta pierwsza, Wiktoria Helena. W każdym razie nie było szans jej tutaj ściągnąć, dlatego że myśmy mieli pułap dwa metry dwadzieścia centymetrów i ona by się nie zmieściła. Powstał plan taki, żeby drukarnię i wydawnictwo złączyć i zlokalizować na dawnym wydziale prawa, gdzie w tej chwili politologia się znajduje, na placu Litewskim. Drukarnia byłaby na parterze, wydawnictwo na piętrze. Temu jeszcze profesor Seidler patronował, bo był redaktorem naczelnym "Annales". Też ścianę wybijano w tym gmachu zabytkowym, zgodę musiał dać konserwator zabytków, żeby tę maszynę

wprowadzić i wybić ściany, ale rektor Seidler miał wszędzie wejścia. Ale był drugi profesor, Krwawicz, który też był słynny, i on akurat miał posiedzenie tam, to był chyba pałac Czartoryskich, tam Lubelskie Towarzystwo Naukowe jakieś konferencje miało, no i im przeszkadzało, bo to był łomot walącego się muru, to trwało kilkanaście godzin. Myśmy wprowadzili tę maszynę, drukowaliśmy tam w nocy tylko, bo obciążenie prądu było tak duże, że w dzień nie można było drukować na niej, [tylko] wtedy, gdy cały budynek był wyłączony z prądu. Ale on doprowadził do tego, że tam miasto postanowiło zrobić Pałac Ślubów, no i już wydawnictwo się tam nie wprowadzało. Maszyna została stamtąd zabrana, już jak nie pracowałem w drukarni – w [19]76 roku [była] wprowadzona, a wyprowadzona [pod] koniec lat osiemdziesiątych. To była maszyna drukująca, myśmy składy wozili samochodem, dowoziło się, papier się zawoziło, po wydrukowaniu zawoziło się te wydrukowane arkusze, żeby po prostu to introligatornia wykończyła i skład z powrotem był przywożony. To była filia, z tym że mówię, praca była wykonywana w nocy. Mieliśmy dwóch maszynistów, tak że jeden pracował [w ciągu dnia] w drukarni tutaj w bibliotece, a drugi w nocy pracował właśnie na placu Litewskim. Było to bardzo uciążliwe, był taki przypadek jeden, że kierowca musiał gwałtownie zahamować i te strony wszystkie się posypały i trzeba było od nowa robić skład, korekty. Później żeśmy zrobili taką ramę, no bo te strony były jedna na drugiej poukładane i myśmy to zakładali, żeby nawet przy gwałtownym hamowaniu te strony [się nie rozsypały], bo to proces [trzeba] było [zaczynać] od nowa. Zwykle książki były terminowe, a tu taki niewypał był. Nie można było ukarać kierowcy, bo po prostu jakieś dziecko mu wbiegło pod samochód i musiał zahamować.

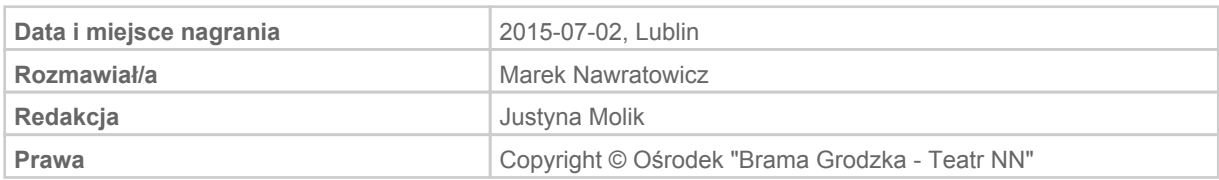